Уникалый программный ключ:

 $c379$ adfl

Должности рекрассы Образовател<mark>ьное частное учреждение высшего образования</mark> «**Российская международная академия туризма»**

Факультет среднего профессионального образования

Принято Ученым Советом 29 июня 2023 г. Протокол № 02-06-03

УТВЕРЖДАЮ Первый проректор В.Ю. Питюков 28 июня 2023 г.

## **РАБОЧАЯ ПРОГРАММА УЧЕБНОЙ ДИСЦИПЛИНЫ**

# **ОГСЭ.09 Информационные технологии в профессиональной деятельности / Адаптивные информационные технологии в профессиональной деятельности**

специальность 38.02.01 Экономика и бухгалтерский учет (по отраслям)

Рабочая программа учебной дисциплины ОП.09 Информационные технологии в профессиональной деятельности / Адаптивные информационные технологии в профессиональной деятельности предназначена для обучения студентов факультета СПО РМАТ, изучающих учебную дисциплину ОП.09 Информационные технологии в профессиональной деятельности / Адаптивные информационные технологии в профессиональной деятельности в качестве обязательной дисциплины общепрофессионального учебного цикла профессиональной подготовки.

Рабочая программа учебной дисциплины ОП.09 Информационные технологии в профессиональной деятельности / Адаптивные информационные технологии в профессиональной деятельности рассмотрена и одобрена на заседании Совета факультета СПО.

Протокол №6 от 22 июня 2023 г.

#### **СОГЛАСОВАНО:**

Зам. декана факультета СПО по УМР Проректор, декан факультета СПО

22 июня 2023 г.

Е.А. Горбунова

22 июня 2023 г.

В.А. Жидких

### **СОДЕРЖАНИЕ**

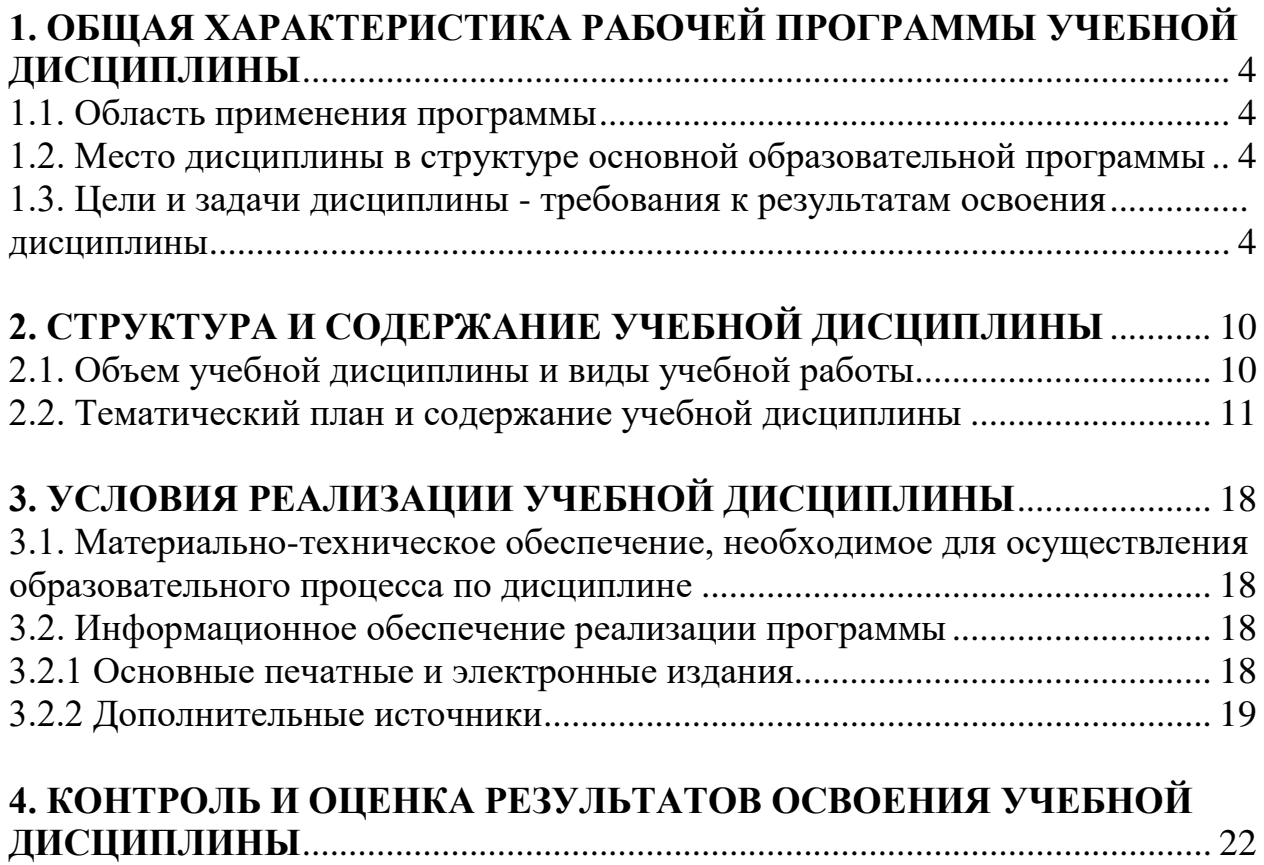

### **1. ОБЩАЯ ХАРАКТЕРИСТИКА РАБОЧЕЙ ПРОГРАММЫ УЧЕБНОЙ ДИСЦИПЛИНЫ**

#### **1.1. Область применения программы**

<span id="page-3-0"></span>Рабочая программа учебной дисциплины ОП.09 Информационные технологии в профессиональной деятельности / Адаптивные информационные технологии в профессиональной деятельности является частью образовательной программы, разработанной в соответствии с требованиями федерального государственного образовательного стандарта среднего профессионального образования (ФГОС СПО) по специальности 38.02.01 Экономика и бухгалтерский учет (по отраслям)**,** срок обучения - 2 года 10 месяцев**.**

## <span id="page-3-1"></span>**1.2. Место дисциплины в структуре основной образовательной**

#### **программы**

Учебная дисциплина ОП.09 Информационные технологии в профессиональной деятельности / Адаптивные информационные технологии в профессиональной деятельности является обязательной частью общепрофессионального учебного цикла образовательной программы в соответствии с ФГОС СПО по специальности.

Особое значение дисциплина имеет при формировании и развитии ОК 01-ОК 05, ОК 09-ОК 11, ПК 1.1-ПК 1.4, ПК 2.1-ПК 2.7, ПК 3.1-ПК 3.4, ПК 4.1- ПК 4.7, ЛР 3, ЛР 4, ЛР 7, ЛР 11, ЛР 13, ЛР 14, ЛР 15.

## <span id="page-3-3"></span><span id="page-3-2"></span>**1.3. Цели и задачи дисциплины - требования к результатам освоения**

#### **дисциплины**

В результате освоения учебной дисциплины обучающийся должен

#### **уметь:**

- распознавать, анализировать задачу или проблему и выделять её составные части;

- определять этапы решения и способы решения задачи; обосновывать выбор решения;

- составлять и реализовывать план действия, определять необходимые ресурсы;

- оценивать результат своих действий;

**-** определять задачи для поиска информации;

- определять необходимые источники информации;

- структурировать получаемую информацию; выделять наиболее значимое в перечне информации;

- оценивать практическую значимость результатов поиска;

- оформлять результаты поиска;

- находить и использовать информацию для эффективного выполнения профессиональных задач, профессионального и личностного развития, осуществления самообразования;

- работать с поисковыми системами;

- использовать механизмы создания и обработки текстовой информации, оформления документации по профессиональной тематике;

- обрабатывать табличную информацию;

- использовать электронные таблицы для финансовых и экономических расчетов, обработки больших массивов информации, анализа финансовых данных;

- использовать деловую графику и мультимедиа информацию,

создавать презентации;

- читать (интерпретировать) интерфейс специализированного программного обеспечения, находить контекстную помощь, работать с документацией;

- применять стандартное и специализированное программное обеспечение для сбора, хранения и обработки информации в соответствии с изучаемыми профессиональными модулями

- применять методы и средства защиты информации;

- работать с электронной почтой;

– использовать возможности удаленного доступа к сетевым ресурсам организации, облачные технологии;

- использовать сервисы Google Docs для совместной работы с документами;

- использовать сетевые информационные системы для различных направлений профессиональной деятельности;

- грамотно и аргументировано излагать свои мысли и мнения, вести деловые беседы, в том числе средствами электронной почты и телефонной коммуникации;

- уметь выстраивать взаимоотношения с обучающимися, преподавателями, сотрудниками образовательной организации;

5

- работать в группе при решении ситуационных заданий, при выполнении групповых проектов;

- объективно анализировать и оценивать результаты собственной работы;

- проявлять инициативность в процессе освоения профессиональной деятельности.

- с помощью правовых информационных систем ориентироваться в законодательных и иных нормативных правовых актах, регламентирующих бухгалтерскую деятельность; различать формы бухгалтерской документации;

- применять стандартное и специализированное программное обеспечение для хранения, обработки и анализа бухгалтерской информации в соответствии с изучаемыми профессиональными модулями

для формирования и учета первичных документов; для оформления платежных документов;

- просматривать и анализировать бухгалтерские проводки по учету кассовых операций, по учету денежных средств на расчетных счетах, по учету активов и источников активов организации; по начислению и перечислению сумм налогов и сборов;

- просматривать и анализировать регистры учета, сформированные бухгалтерским программным обеспечением;

- просматривать и анализировать план счетов бухгалтерского учета финансово-хозяйственной деятельности организации;

- использовать возможности специализированного программного обеспечения по формированию и просмотру бухгалтерской (финансовой) отчетности; по формированию и просмотру налоговых деклараций по налогам и сборам в бюджет.

#### **знать:**

- основные источники информации и ресурсы для решения задач и проблем в профессиональной деятельности;

- алгоритмы и методы выполнения задачи, работы;

- порядок оценки результатов решения задач профессиональной деятельности;

- номенклатура информационных источников, применяемых в профессиональной деятельности;

- приемы структурирования информации;

- формат оформления результатов поиска информации;

- основные методы сбора, обработки, хранения, передачи и накопления информации;

- правила оформления документов и построения устных сообщений;

- современная научная и профессиональная терминология;

-понятия информационной технологии, информационной системы;

- классификация и состав информационных систем;

- техническое и программное обеспечение информационных технологий;

- принципы и способы защиты информации в информационных системах;

- назначение и принципы использования системного и прикладного программного обеспечения в профессиональной деятельности;

- основные понятия автоматизированной обработки информации;

- технология создания и обработки текстовой, числовой, графической информации; порядок выстраивания презентации;

-основные компоненты компьютерных сетей, организация межсетевого взаимодействия;

- технология поиска информации в сети Интернет.

- деловая электронная и телефонная коммуникация;

- сетевые информационные системы для различных направлений профессиональной деятельности;

- интерфейс правовых информационных систем для поиска нормативных документов;

- правовые аспекты использования информационных технологий и программного обеспечения;

- современное специализированное программное обеспечение и методы его настройки;

- структура интерфейса современного бухгалтерского программного обеспечения.

В результате освоения учебной дисциплины обучающийся должен обладать общепрофессиональными компетенциями, включающими в себя способность:

ОК 01. Выбирать способы решения задач профессиональной деятельности применительно к различным контекстам.

ОК 02. Осуществлять поиск, анализ и интерпретацию информации, необходимой для выполнения задач профессиональной деятельности.

ОК 03. Планировать и реализовывать собственное профессиональное и личностное развитие.

ОК 04. Работать в коллективе и команде, эффективно взаимодействовать с коллегами, руководством, клиентами.

ОК 05. Осуществлять устную и письменную коммуникацию на государственном языке Российской Федерации с учетом особенностей социального и культурного контекста.

ОК 09. Использовать информационные технологии в профессиональной деятельности.

ОК 10. Пользоваться профессиональной документацией на государственном и иностранном языках.

ОК 11. Использовать знания по финансовой грамотности, планировать предпринимательскую деятельность в профессиональной сфере.

ПК 1.1. Обрабатывать первичные бухгалтерские документы.

ПК 1.2. Разрабатывать и согласовывать с руководством организации рабочий план счетов бухгалтерского учета организации.

ПК 1.3. Проводить учет денежных средств, оформлять денежные и кассовые документы.

ПК 1.4. Формировать бухгалтерские проводки по учету активов организации на основе рабочего плана счетов бухгалтерского учета.

ПК 2.1. Формировать бухгалтерские проводки по учету источников активов организации на основе рабочего плана счетов бухгалтерского учета.

ПК 2.2. Выполнять поручения руководства в составе комиссии по инвентаризации активов в местах их хранения.

ПК 2.3. Проводить подготовку к инвентаризации и проверку действительного соответствия фактических данных инвентаризации данным учета.

ПК 2.4. Отражать в бухгалтерских проводках зачет и списание недостачи ценностей (регулировать инвентаризационные разницы) по результатам инвентаризации.

ПК 2.5. Проводить процедуры инвентаризации финансовых обязательств организации.

ПК 2.6. Осуществлять сбор информации о деятельности объекта внутреннего контроля по выполнению требований правовой и нормативной базы и внутренних регламентов.

ПК 2.7. Выполнять контрольные процедуры и их документирование, готовить и оформлять завершающие материалы по результатам внутреннего контроля.

ПК 3.1. Формировать бухгалтерские проводки по начислению и перечислению налогов и сборов в бюджеты различных уровней.

ПК 3.2. Оформлять платежные документы для перечисления налогов и сборов в бюджет, контролировать их прохождение по расчетно-кассовым банковским операциям.

ПК 3.3. Формировать бухгалтерские проводки по начислению и перечислению страховых взносов во внебюджетные фонды и налоговые органы.

ПК 3.4. Оформлять платежные документы на перечисление страховых взносов во внебюджетные фонды и налоговые органы, контролировать их прохождение по расчетно-кассовым банковским операциям.

ПК 4.1. Отражать нарастающим итогом на счетах бухгалтерского учета имущественное и финансовое положение организации, определять результаты хозяйственной деятельности за отчетный период.

ПК 4.2. Составлять формы бухгалтерской (финансовой) отчетности в установленные законодательством сроки.

ПК 4.3. Составлять (отчеты) и налоговые декларации по налогам и сборам в бюджет, учитывая отмененный единый социальный налог (ЕСН), отчеты по страховым взносам в государственные внебюджетные фонды, а также формы статистической отчетности в установленные законодательством сроки.

ПК 4.4. Проводить контроль и анализ информации об активах и финансовом положении организации, ее платежеспособности и доходности.

ПК 4.5. Принимать участие в составлении бизнес-плана.

ПК 4.6. Анализировать финансово-хозяйственную деятельность, осуществлять анализ информации, полученной в ходе проведения контрольных процедур, выявление и оценку рисков.

ПК 4.7. Проводить мониторинг устранения менеджментом выявленных нарушений, недостатков и рисков.

# <span id="page-9-0"></span>**2. СТРУКТУРА И СОДЕРЖАНИЕ УЧЕБНОЙ ДИСЦИПЛИНЫ**

<span id="page-9-1"></span>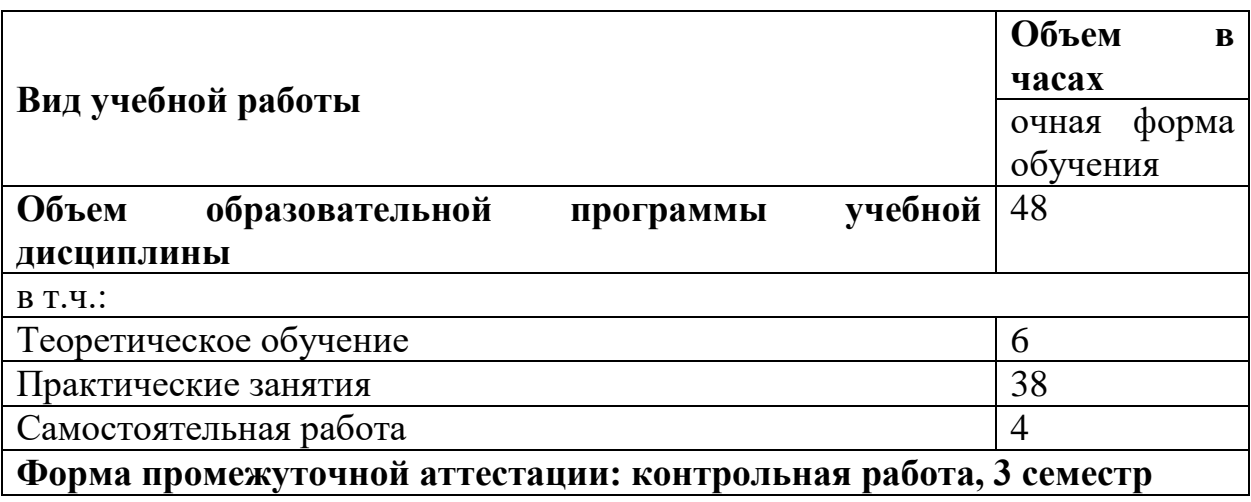

## **2.1. Объем учебной дисциплины и виды учебной работы**

<span id="page-10-0"></span>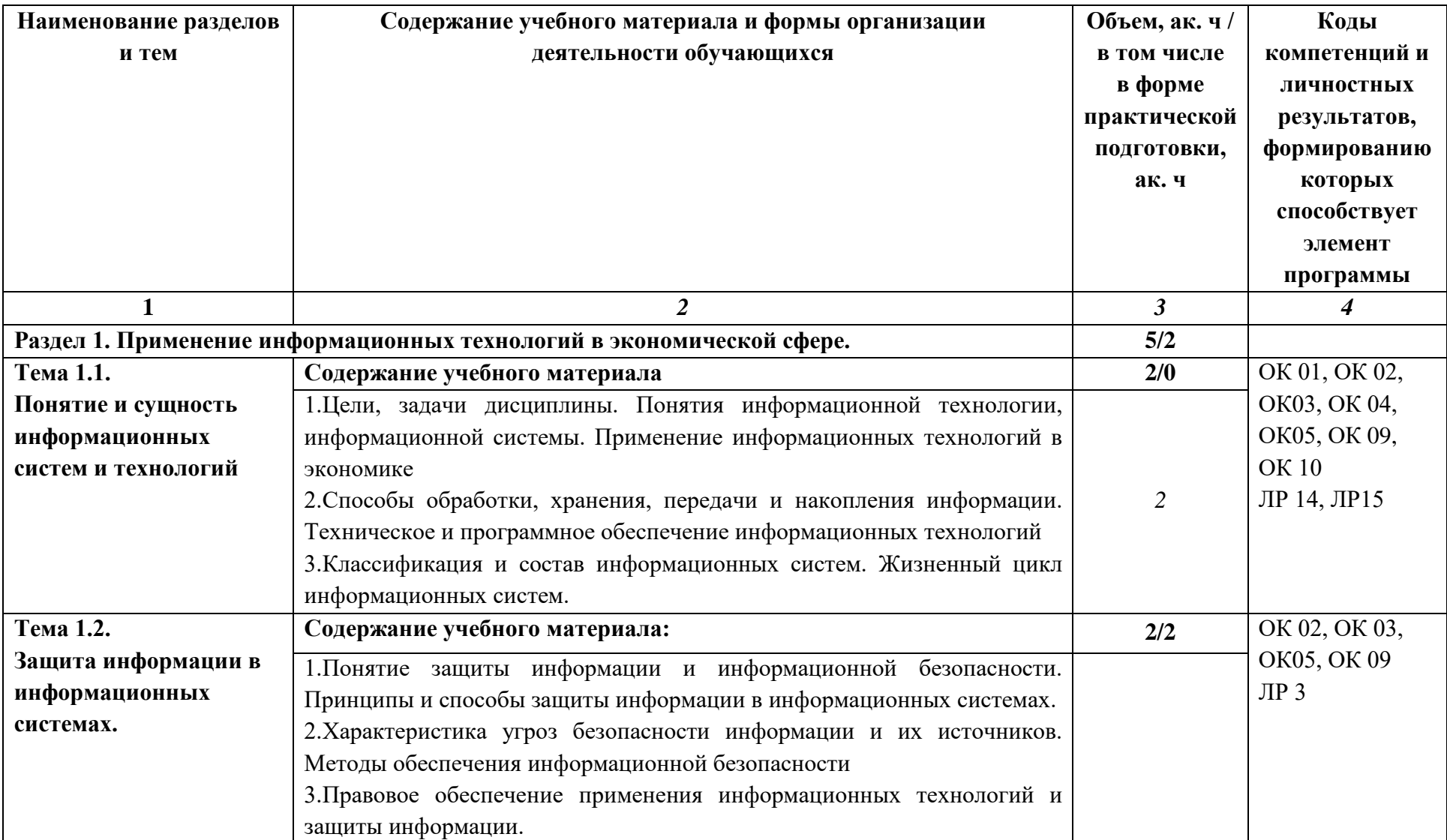

## **2.2. Тематический план и содержание учебной дисциплины**

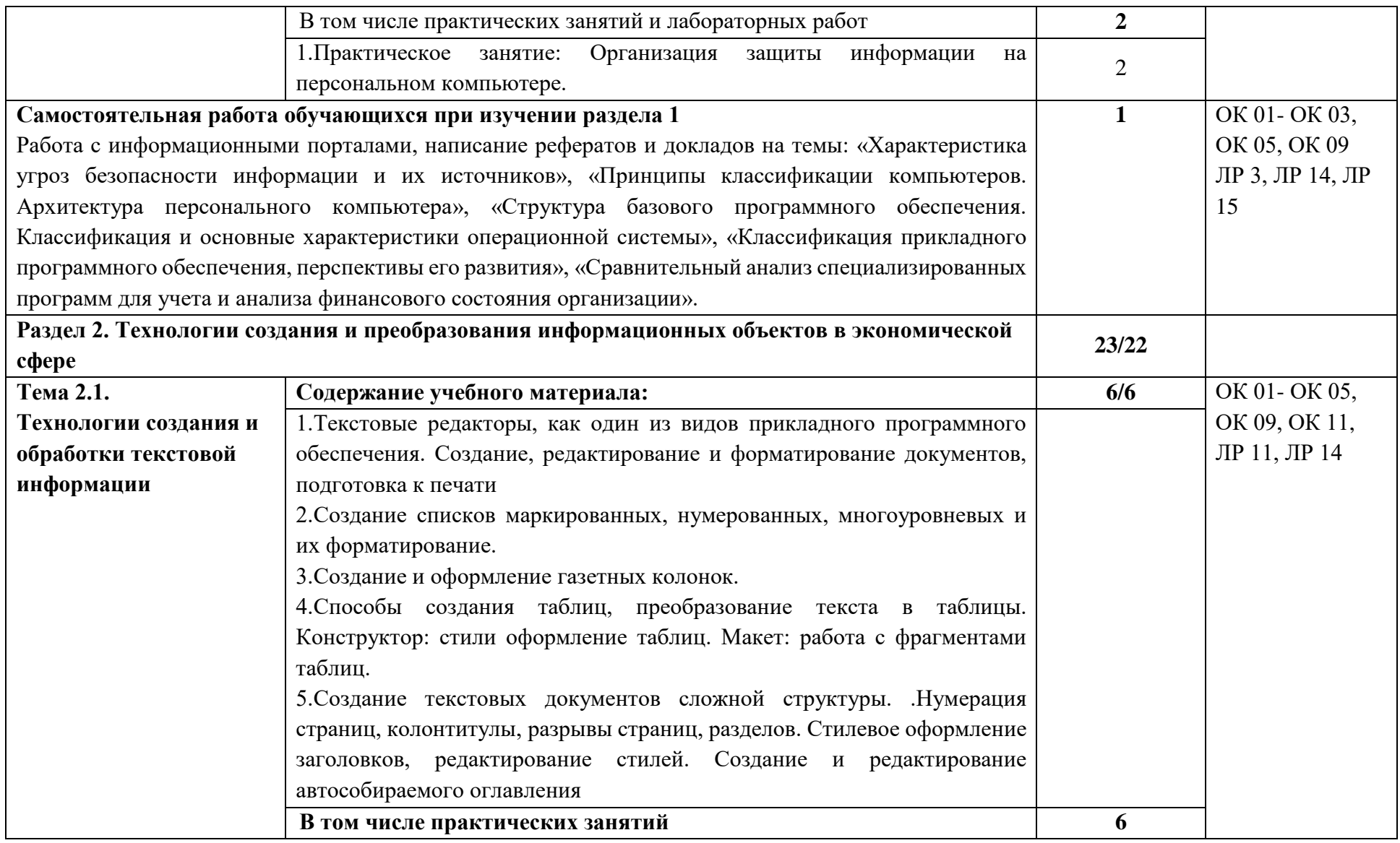

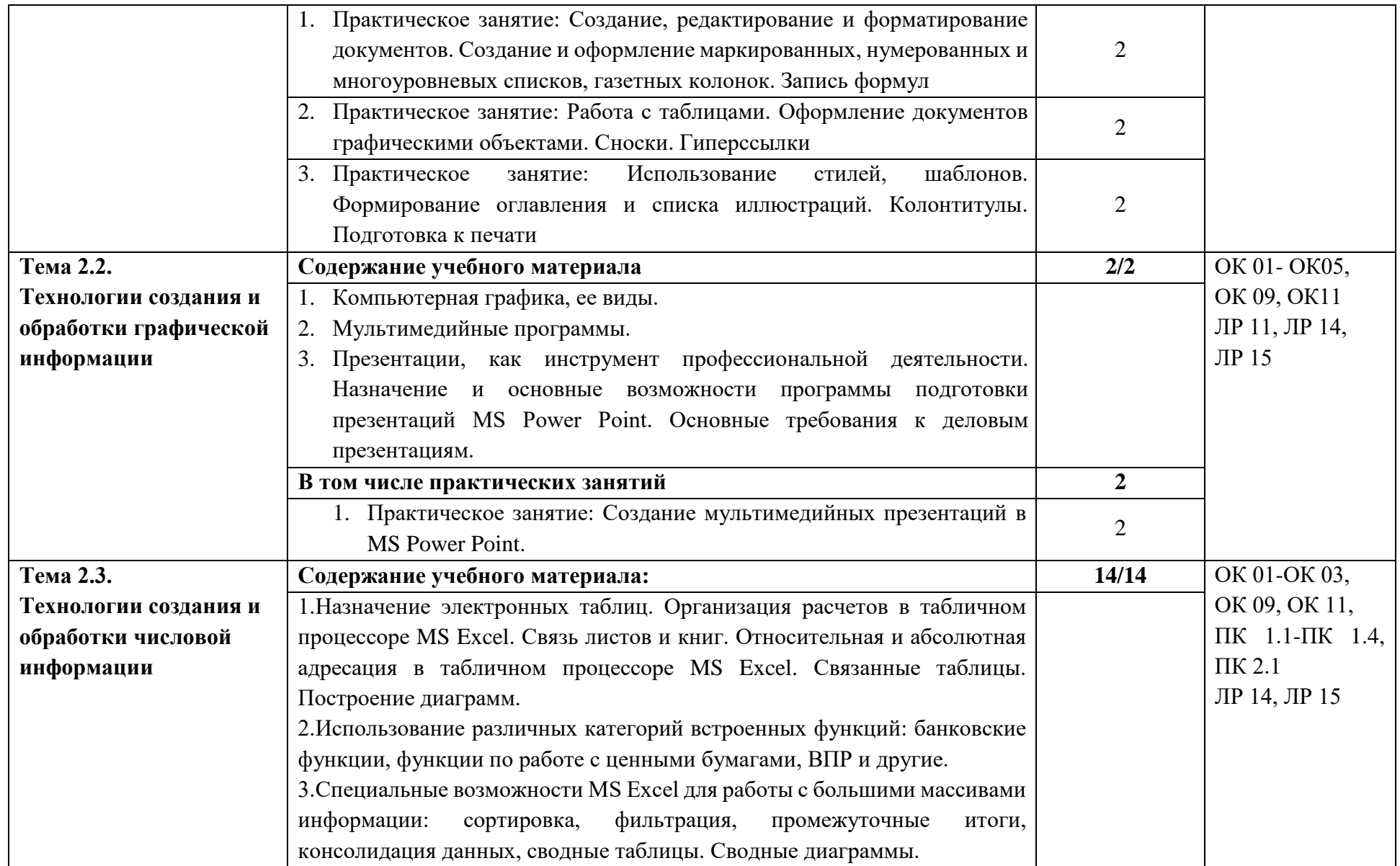

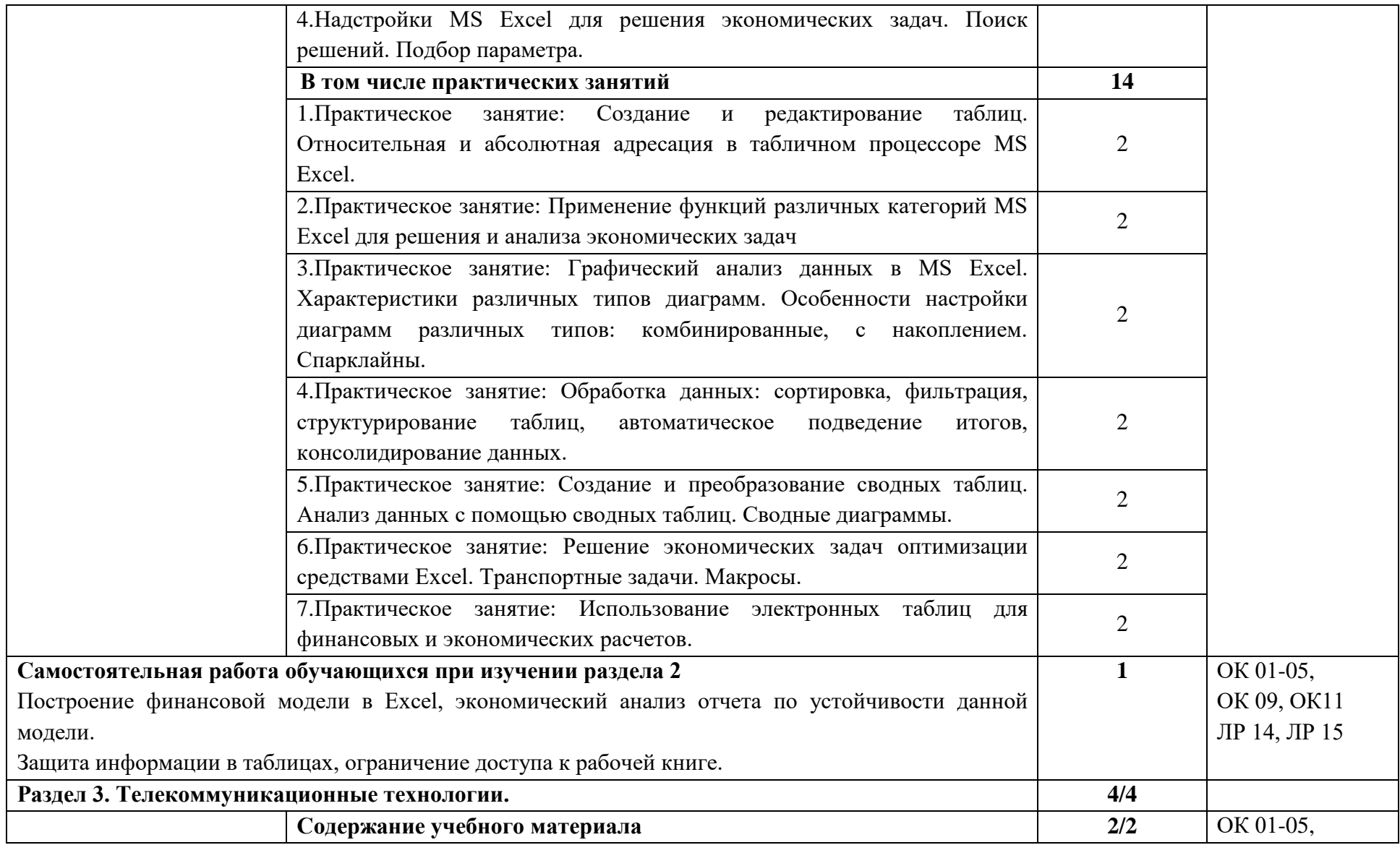

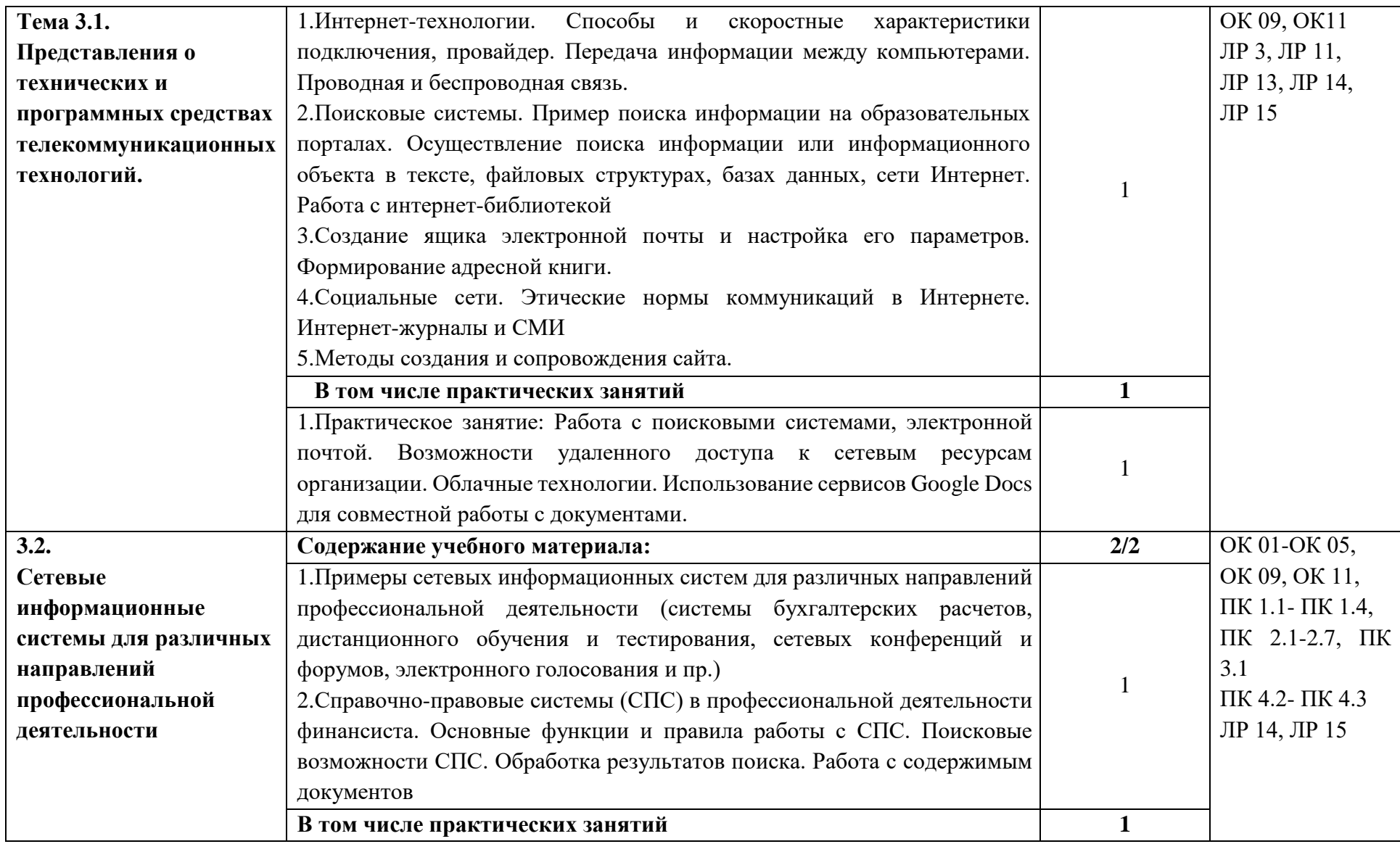

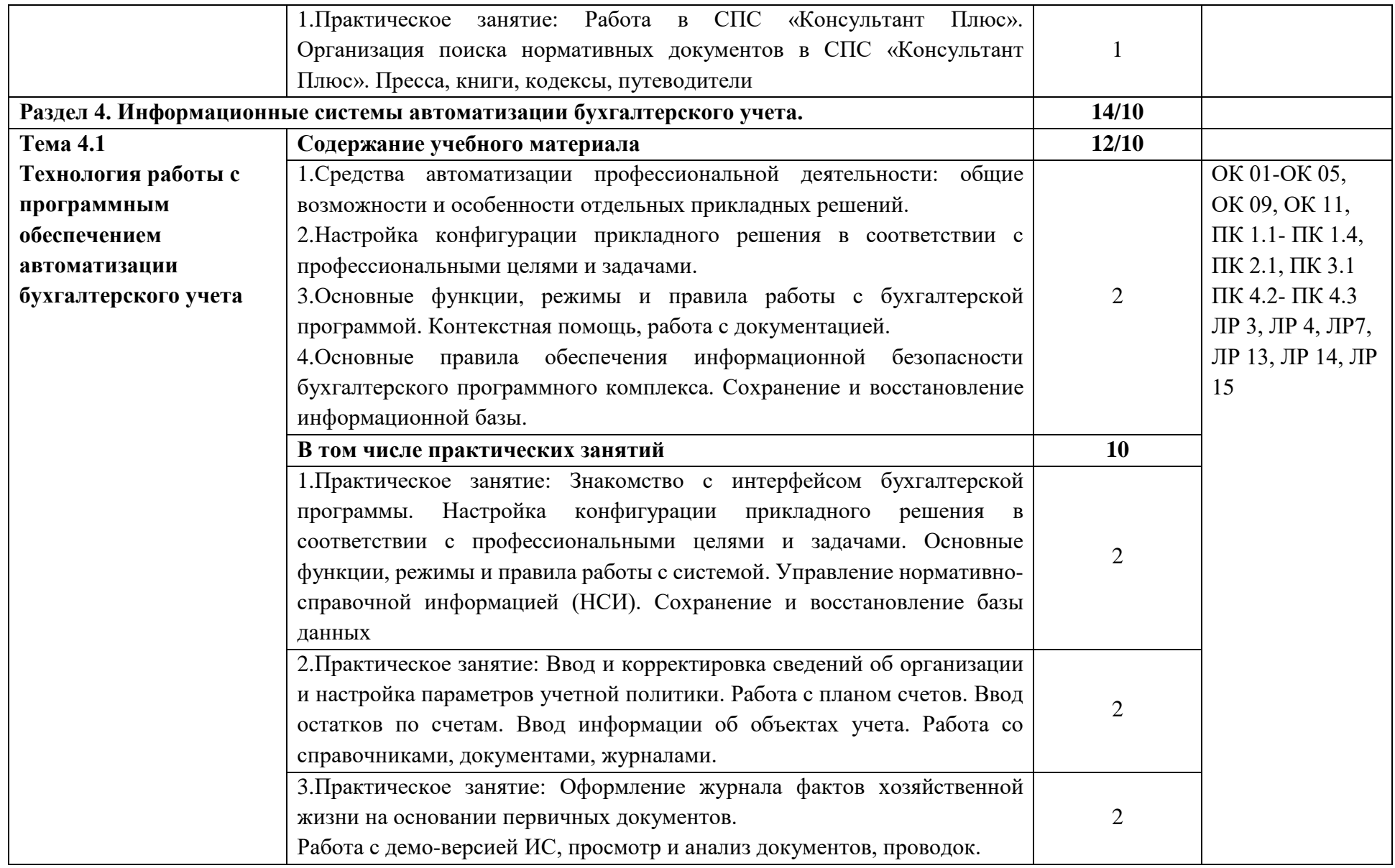

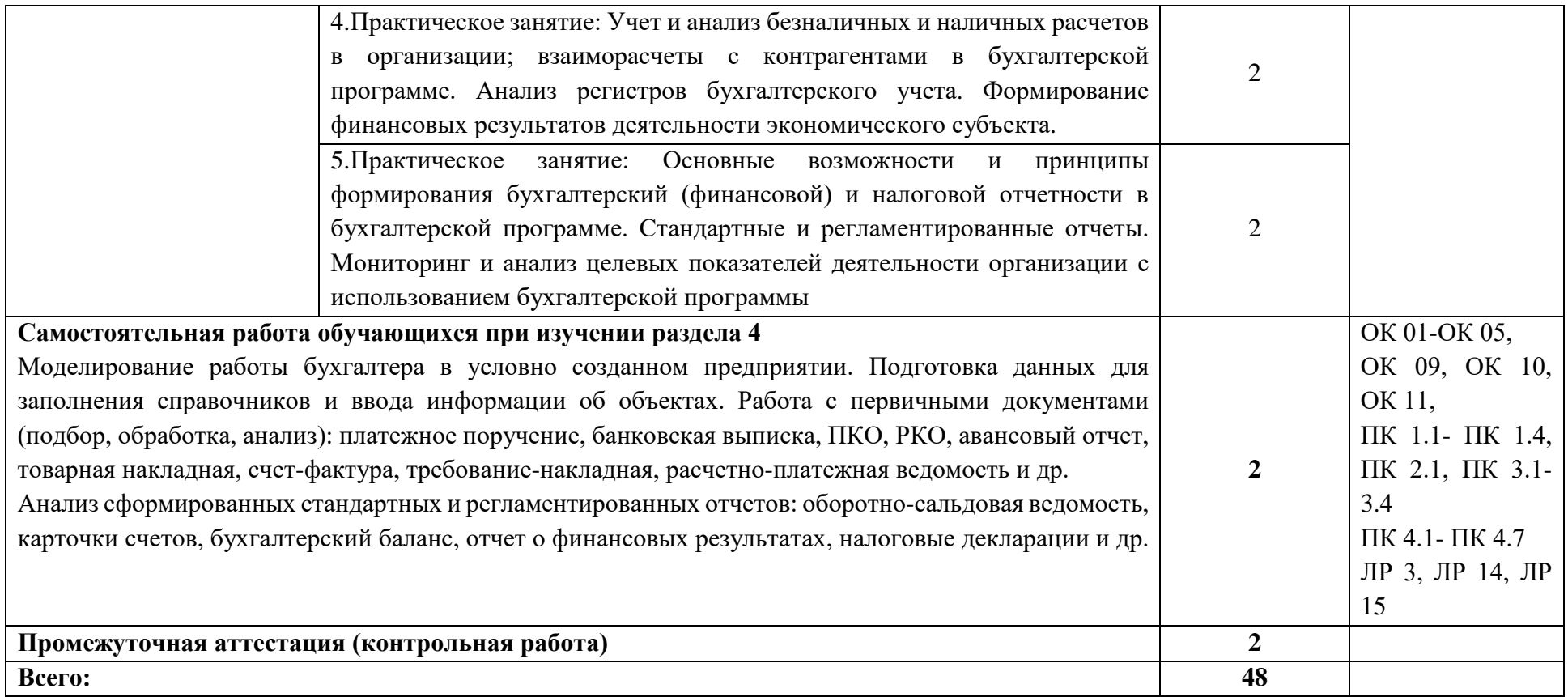

## <span id="page-17-0"></span>**3. УСЛОВИЯ РЕАЛИЗАЦИИ УЧЕБНОЙ ДИСЦИПЛИНЫ**

## <span id="page-17-1"></span>**3.1. Материально-техническое обеспечение, необходимое для осуществления образовательного процесса по дисциплине**

Лаборатория «Информационных технологий в профессиональной деятельности».

Основное оборудование: посадочные места по количеству обучающихся; стационарные технические средства обучения; рабочее место преподавателя; доска; интерактивная доска/экран, проектор, компьютер с выходом в сеть Интернет; лицензионные базовые и профессиональные компьютерные программы, необходимыми для ведения учебно-практической деятельности; наглядно-раздаточный и учебно-практический материал; средства множительной техники (принтеры, сканеры, многофункциональные устройства, копировальные аппараты).

Вспомогательное оборудование: мобильные технические средства обучения.

## **3.2. Информационное обеспечение реализации программы**

<span id="page-17-2"></span>Для реализации программы используется электронная информационнообразовательная среда с предоставлением права одновременного доступа не менее 25 процентов обучающихся к цифровой (электронной) библиотеке. В качестве основной литературы в Академии используются учебники, учебные пособия, предусмотренные ПООП.

## **3.2.1 Основные печатные и электронные издания**

<span id="page-17-3"></span>1. Дубина, И. Н. Информатика: информационные ресурсы и технологии в экономике, управлении и бизнесе : учебное пособие для СПО / И. Н. Дубина, С. В. Шаповалова. — Саратов : Профобразование, 2019. — 170 c. — ISBN 978- 5-4488-0277-5. — Текст: электронный // Электронный ресурс цифровой образовательной среды СПО PROFобразование : [сайт]. — URL: <https://profspo.ru/books/84677>

2. Петлина Е. М. Информационные технологии в профессиональной деятельности : учебное пособие для СПО / Е. М. Петлина, А. В. Горбачев. — Саратов: Профобразование, 2021. — 111 c. — ISBN 978-5-4488-1113-5. — Текст : электронный // Электронный ресурс цифровой образовательной среды СПО PROFобразование : [сайт]. — URL:<https://profspo.ru/books/104886.html>

3. Филимонова, Е.В. Информационные технологии в профессиональной деятельности: учебник для СПО/ Филимонова Е.В. — Москва : КноРус, 2021. — 482 с. — ISBN 978-5-406-03029-5. — Текст : электронный // Электронный ресурс: [сайт]. — URL: https://book.ru/book/936307.

## **3.2.2. Дополнительные источники**

1. Конституция Российской Федерации.

2. Гражданский кодекс Российской Федерации (действующая редакция).

3. Налоговый кодекс Российской Федерации (действующая редакция).

4. Трудовой кодекс Российской Федерации (действующая редакция).

5. Федеральный закон от 27.07.2006 N 149-ФЗ (действующая редакция) "Об информации, информационных технологиях и о защите информации".

6. Федеральный закон от 27.07.2006 N 152-ФЗ (действующая редакция) «О персональных данных».

7. Федеральный закон от 06.12.2011 N 402-ФЗ «О бухгалтерском учете» (действующая редакция).

8. Приказ Минфина РФ от 31.10.2000 N 94н «Об утверждении плана счетов бухгалтерского учета финансово-хозяйственной деятельности организаций и инструкции по его применению» (действующая редакция).

9. Приказ Минфина России от 06.10.2008 №106н "Об утверждении положений по бухгалтерскому учету" (вместе с "Положением по бухгалтерскому учету "Учетная политика организации" (ПБУ 1/2008) (действующая редакция).

10. Приказ Минфина России от 29.07.1998 N 34н (действующая редакция) «Об утверждении Положения по ведению бухгалтерского учета и бухгалтерской отчетности в Российской Федерации».

11. Приказ Минфина РФ от 06.07.1999 №43н "Об утверждении Положения по бухгалтерскому учету "Бухгалтерская отчетность организации" (ПБУ 4/99) " (в действующей редакции).

12. Указание Банка России от 11.03.2014 №3210-У "О порядке ведения кассовых операций юридическими лицами и упрощенном порядке ведения кассовых операций индивидуальными предпринимателями и субъектами малого предпринимательства"(в действующей редакции).

13. Единое окно доступа к образовательным ресурсам http://window.edu.ru/

14. Федеральный портал «Российское образование». [http://www.edu.ru](http://www.edu.ru/)

15. Работа в Excel с формулами и таблицами данных https://exceltable.com

16. Экономико-правовая библиотека [http://www.vuzlib.net](http://www.vuzlib.net/)

17. Справочно-правовая система «Консультант Плюс» [http://www.consultant.ru](http://www.consultant.ru/)

18. -Справочно-правовая система «Гарант» [http://www.garant.ru](http://www.garant.ru/)

19. Официальный сайт Министерства финансов Российской Федерации [http://www.minfin.ru](http://www.minfin.ru/)

20. Официальный сайт Федеральной налоговой службы [http://www.nalog.ru](http://www.nalog.ru/)

21. [1С:Предприятие 8 через Интернет для учебных заведений](http://go.mail.ru/redir?via_page=1&type=sr&redir=eJzLKCkpsNLXT00p1TNMTitKLc7QS87P1WdgMDQ1sjQ2MjUwNmaYtN1ewEe17o3lGZ9zJ8LdwgG0shFc) [https://edu.1cfresh.com](https://edu.1cfresh.com/)

22. Информационные материалы 1С [https://v8.1C.ru](http://www.v8.1c.ru/)

23. [-](https://its.1c.ru/-)Информационная система 1С:ИТС https://its.1c.ru/

24. [М](http://www.docplayer.ru/)етодические материалы по конфигурациям 1С https://docplayer.ru

25. Материалы и видеоуроки по 1[Сhttps://курсы](https://%D0%BA%D1%83%D1%80%D1%81%D1%8B-%D0%BF%D0%BE-1%D1%81.%D1%80%D1%84/)-по-1с.рф

26. Официальный сайт Пенсионного фонда России <http://www.pfrf.ru/>

27. Официальный сайт Фонда социального страхования <http://fss.ru/>

28. Официальный сайт Фонда обязательного медицинского страхования <http://www.ffoms.ru/>

29. Официальный сайт Центрального Банка Российской Федерации <http://www.cbr.ru/>

30. Бухгалтерский финансовый учет : учебник для среднего профессионального образования / Л. В. Бухарева [и др.] ; под редакцией И. М. Дмитриевой, В. Б. Малицкой, Ю. К. Харакоз. — 4-е изд., перераб. и доп. — Москва : Издательство Юрайт, 2020. — 490 с. — (Профессиональное образование). — ISBN 978-5-534-13041-6. — Текст : электронный // Образовательная платформа Юрайт [сайт]. URL: <https://urait.ru/bcode/448765>

31. Дмитриева, И. М. Бухгалтерский учет : учебник и практикум для среднего профессионального образования / И. М. Дмитриева. — 6-е изд., перераб. и доп. — Москва: Издательство Юрайт, 2020. — 319 с. — (Профессиональное образование). — ISBN 978-5-534-13850-4. — Текст : электронный // Образовательная платформа Юрайт [сайт]. URL: <https://urait.ru/bcode/467050>

32. Косиненко Н. С. Информационные технологии в профессиональной деятельности : учебное пособие для СПО / Н. С. Косиненко, И. Г. Фризен. — 2-е изд. — Саратов : Профобразование, Ай Пи Эр Медиа, 2018. — 308 c. — ISBN 978-5-4486-0378-5, 978-5-4488-0193-8. — Текст : электронный // Электронный ресурс цифровой образовательной среды СПО PROFобразование : [сайт]. — URL: https://profspo.ru/books/76992.html

33. Михеева, Е.В. Информационные технологии в профессиональной деятельности: учебное пособие для СПО / Е.В.Михеева, О.И.Титова — Москва : Академия, 2019. — 416с. – ISBN: 978-5-4468-8202-1. Текст: электронный  $\beta$ лектронный ресурс: [сайт]. — URL: https://obuchalka.org/20191229117066/ [informacionnie-tehnologii-v-professionalnoi-deyatelnosti-miheeva-e-v-titova-o-i-](https://obuchalka.org/20191229117066/%20informacionnie-tehnologii-v-professionalnoi-deyatelnosti-miheeva-e-v-titova-o-i-2019.html)[2019.html](https://obuchalka.org/20191229117066/%20informacionnie-tehnologii-v-professionalnoi-deyatelnosti-miheeva-e-v-titova-o-i-2019.html)

34. Михеева, Е.В. Практикум по информационным технологиям в профессиональной деятельности: учебное пособие для СПО / Е. В. Михеева, О. И. Титова. - 2-е изд., стер. - Москва : Академия, 2018. — 288 c. — ISBN 978- 5-4468-6563-5 Текст: электронный //Электронный ресурс: [сайт]. — URL: <https://academia-library.ru/catalogue/4831/344884/>

35. Петрова, А. Г. Практические основы бухгалтерского учета имущества организации : учебное пособие для СПО / А. Г. Петрова. — Саратов : Профобразование, Ай Пи Ар Медиа, 2020. — 162 c. — ISBN 978-5-4488-0392- 5, 978-5-4497-0372-9. — Текст : электронный // Электронный ресурс цифровой образовательной среды СПО PROFобразование : [сайт]. — URL: https://profspo.ru/books/90002.html

36. Прокопьева, Ю. В. Бухгалтерский учет и анализ : учебное пособие для СПО / Ю. В. Прокопьева. — Саратов : Профобразование, Ай Пи Ар Медиа, 2020. — 268 c. — ISBN 978-5-4488-0336-9, 978-5-4497-0404-7. — Текст : электронный // Электронный ресурс цифровой образовательной среды СПО PROFобразование : [сайт]. — URL: https://profspo.ru/books/90197.html

37. Мельников, В.П. Информационная безопасность: учебник / В.П. Мельников, А.И. Куприянов, Т.Ю. Васильева; под ред. В.П. Мельникова. — Москва : КНОРУС, 2017. — 372 c. — ISBN 978-5-406-04906-8 — Текст : электронный // Электронный ресурс: [сайт]. URL[:https://www.academia](https://www.academia-moscow.ru/)[moscow.ru/](https://www.academia-moscow.ru/)ftp\_share/\_books/fragments/fragment\_ 17644.pdf

38. Савельев, А. И. Комментарий к Федеральному закону от 27 июля 2006 г. № 149-ФЗ "Об информации,информационных технологиях и защите информации" (постатейный) / А.И.Савельев - Москва : Статут, 2015. - 320 с. ISBN 978-5-8354-1150-4. - Текст : электронный. - URL: https://znanium.com/catalog/product/528227

## **4. КОНТРОЛЬ И ОЦЕНКА РЕЗУЛЬТАТОВ ОСВОЕНИЯ УЧЕБНОЙ ДИСЦИПЛИНЫ**

<span id="page-21-0"></span>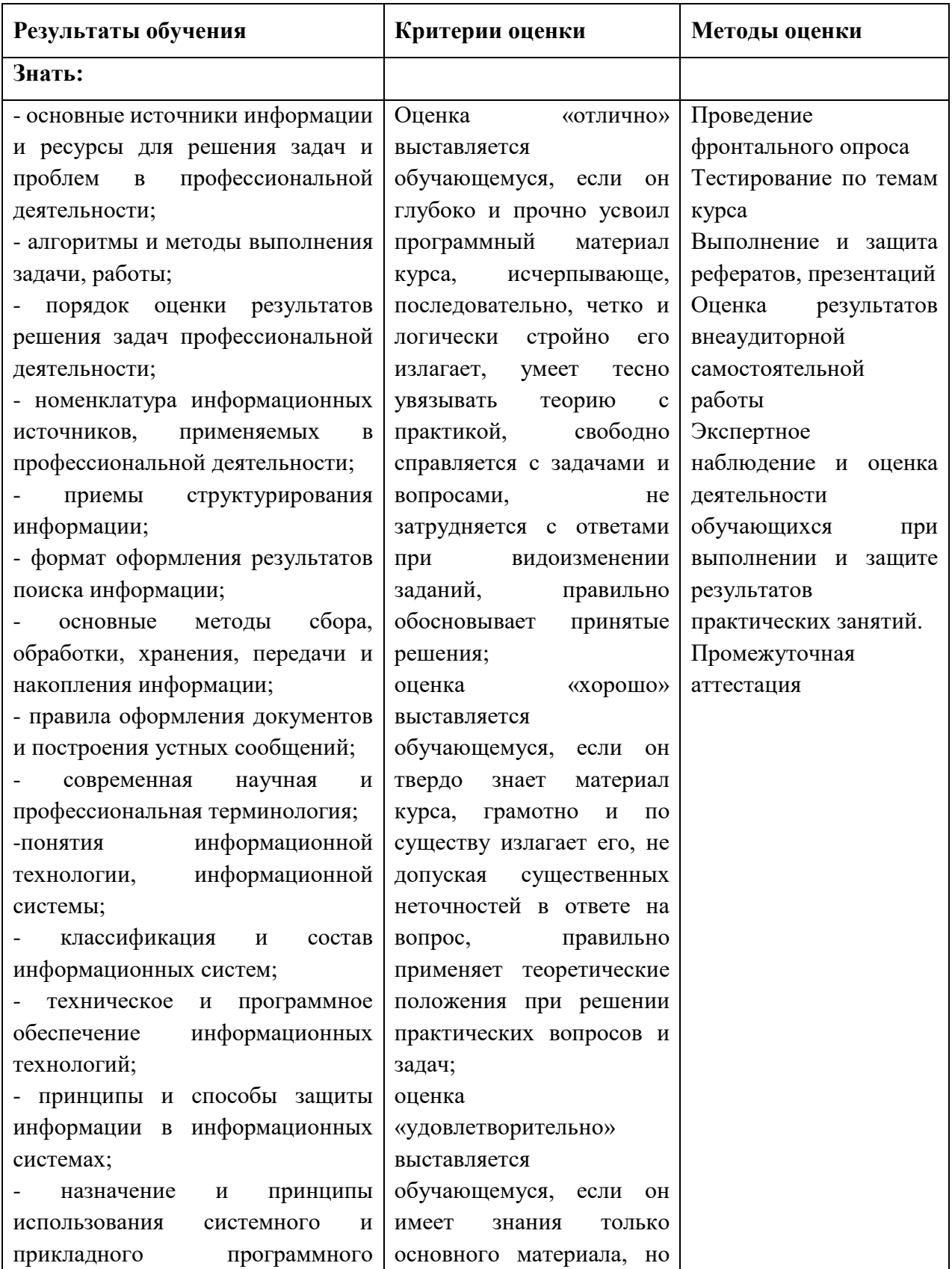

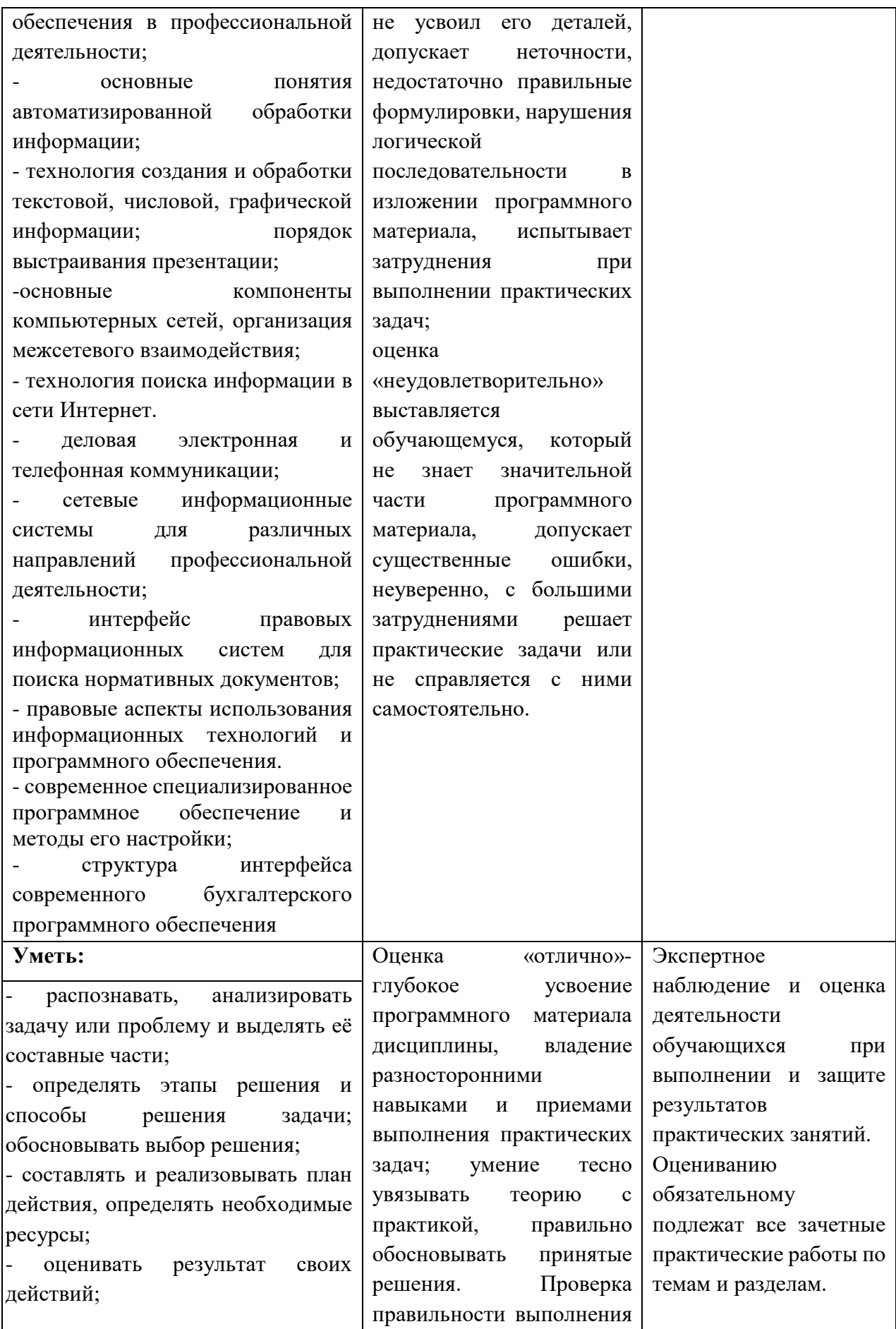

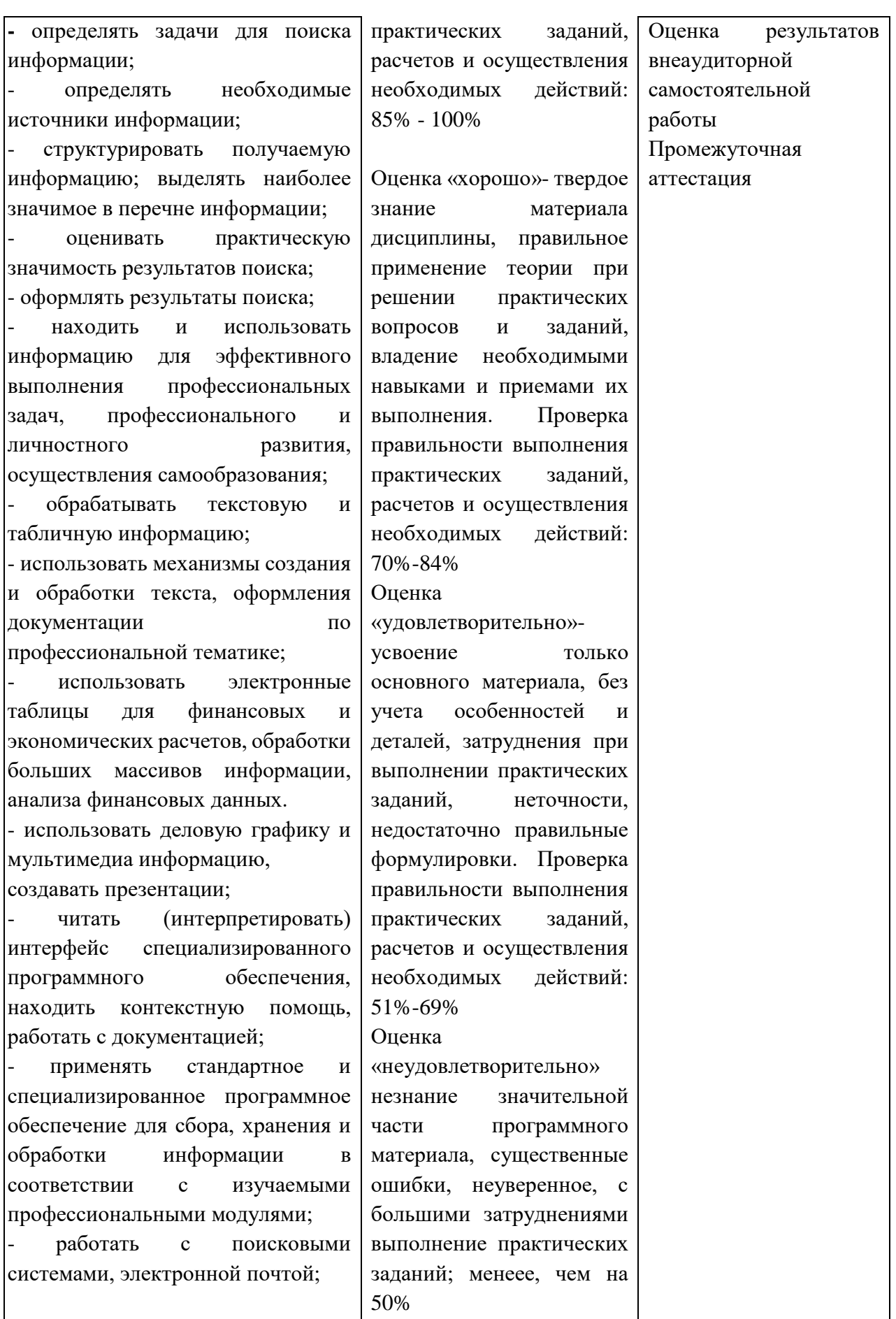

– использовать возможности удаленного доступа к сетевым ресурсам организации, облачные технологии;

- использовать сервисы Google Docs для совместной работы с документами;

- использовать сетевые информационные системы для различных направлений профессиональной деятельности;

- применять методы и средства защиты информации;

- грамотно и аргументировано излагать свои мысли и мнения, вести деловые беседы, в том числе средствами электронной почты и телефонной коммуникации;

- уметь выстраивать взаимоотношения с обучающимися, преподавателями, сотрудниками образовательной организации;

- работать в группе при решении ситуационных заданий, при выполнении групповых проектов;

- объективно анализировать и оценивать результаты собственной работы;

- проявлять инициативность в процессе освоения профессиональной деятельности.

с помощью правовых информационных систем ориентироваться в законодательных и иных нормативных правовых актах, регламентирующих бухгалтерскую деятельность; различать формы бухгалтерской документации;

- применять стандартное и специализированное программное обеспечение для хранения, обработки и анализа бухгалтерской информации в соответствии с изучаемыми профессиональными модулями ;

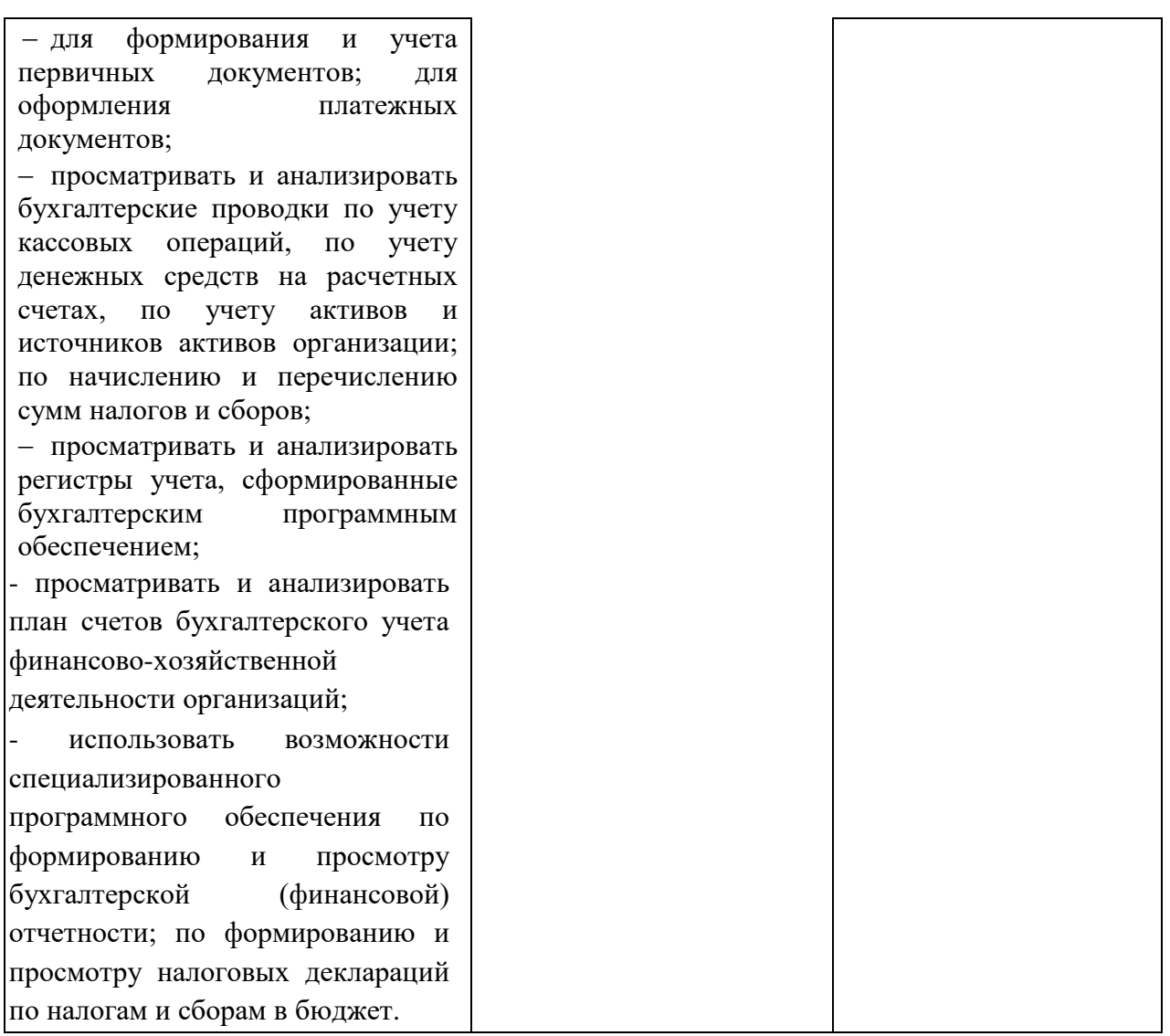